# **RuleGen testen met Codetester**

*Met de mogelijkheden van RuleGen in het achterhoofd, vroeg Patrick Barel zich af hoe deze regels te testen zijn. Hij bouwde zijn eigen testset om het antwoord op die vraag te vinden. Hoe het hem vergaan is, beschrijft hij voor Optimize.*

RuleGen is een tool om business rules in de database te maken op basis van SQL-queries. RuleGen genereert dan een paar triggers en een package om deze business rules af te dwingen. Zo worden ze afgedwongen in de database, onafhankelijk van de gebruikte applicatie, om de data te wijzigen. Het is een beetje zoals CDM Ruleframe, zoals beschikbaar bij Oracle Designer.

Terug naar de vraag hoe deze regels getest kunnen worden. Ik heb wat ervaring met 'Quest CodeTester for Oracle' (http:// unittest.inside.quest.com), maar zoals de naam al zegt, is dit een testtool voor (PL/SQL)code, terwijl RuleGen code genereert die alleen getest kan worden met behulp van SQLstatements (insert, update en delete).

Als ik toch gebruik wil maken van Codetester om het testen uit te voeren, moet ik de insert, update en delete opdrachten in eenvoudige procedures zien te vangen. Ik wil niet alle waarden voor het record als parameters meesturen, maar ik bedacht dat ik een PL/SQL Record kan maken gebaseerd op de tabel. Hiermee kan ik in de 'pre-execution' code van CodeTester dit record vullen met de gewenste waarden die dan in de test gebruikt gaan worden. Met de mogelijkheden van Rule<br>
Wet de mogelijkheden van Rule<br>
vroeg Patrick Barel zich af hoe<br>
Vroeg Patrick Barel zich af hoe<br>
Vroeg Patrick Barel zich af hoe<br>
Vroeg e vinden. Hoe het hem v<br>
voor Optimize.<br>
RuleGen is een

Ik heb mijn testset gebouwd op basis van een eenvoudige tabel met een eenvoudige rule die gecontroleerd moet worden. Een en ander op basis van de presentatie van Toon Koppelaars zoals beschikbaar op de site van RuleGen.

Ik heb deze regel in de eenvoudige (Apex) frontend opgenomen:

## *De proef op de som*

## **RULEGEN** alls of rule ONEPRESIDENT olved colun<br>an cup van Drop Export RuleGen Save

Details van de regel ONEPRESIDENT:

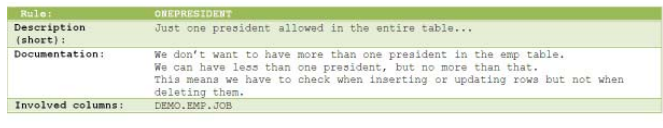

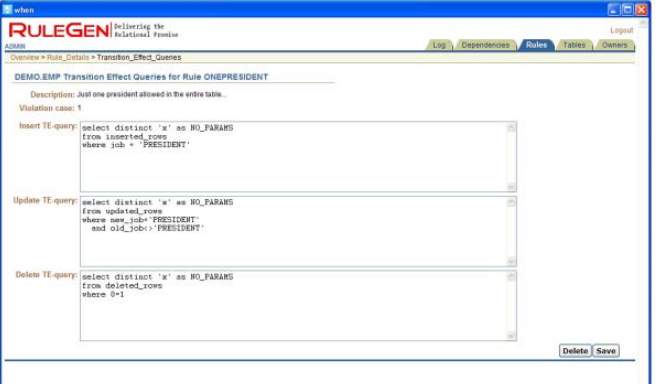

#### Transition Effect Queries for Rule ONEPRESIDENT

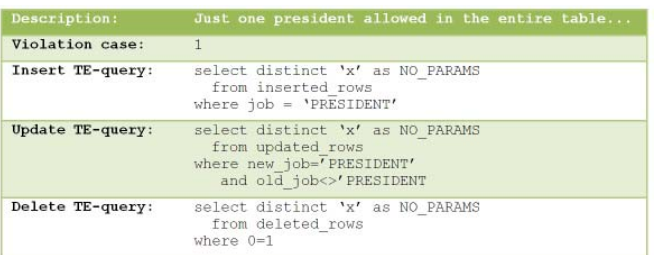

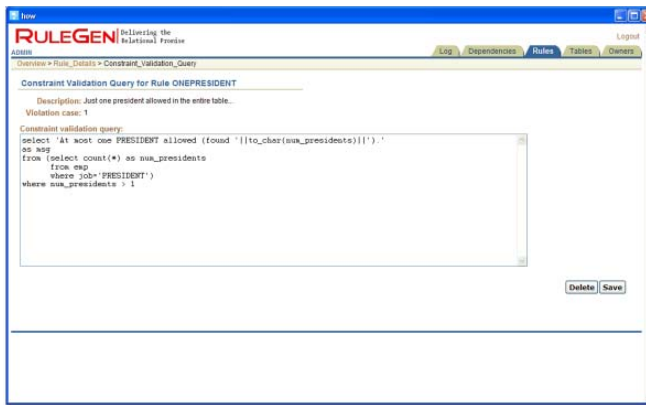

Constraint Validation Query for Rule ONEPRESIDENT

| Description:                    | Just one president allowed in the entire table                                                                                                    |  |
|---------------------------------|----------------------------------------------------------------------------------------------------|--|
| Violation case:                 |                                                                                                    |  |
| Constraint validation<br>query: | select 'At most one PRESIDENT allowed (found<br>'[ito_char(num_presidents)  ').' as msg<br>from (select count (*) as num presidents<br>from emp<br>where job-'PRESIDENT')<br>where num presidents $> 1$ |  |

Nu moet ik een package maken met een record gebaseerd op deze tabel:

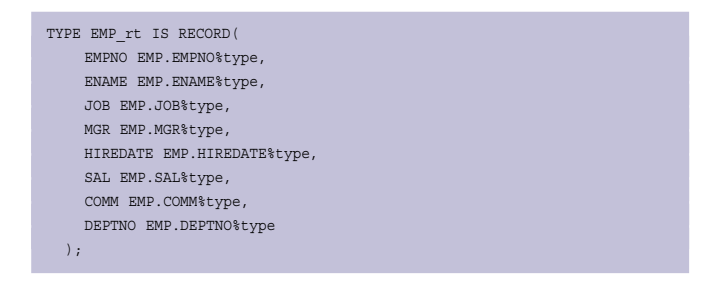

En ik moet een paar procedures maken die de DML voor me uitvoeren.

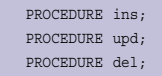

De implementatie van deze procedures is als volgt:

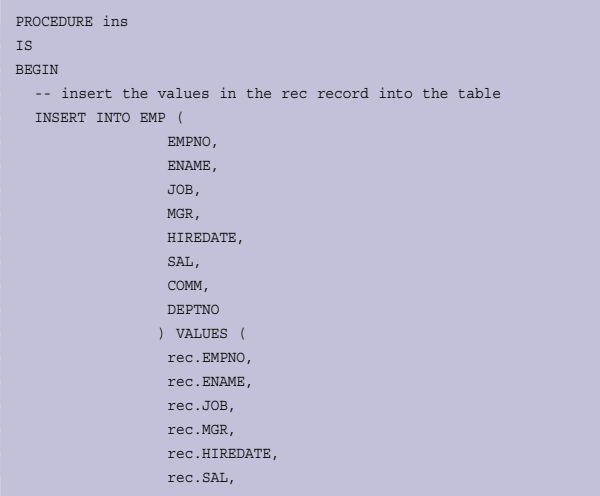

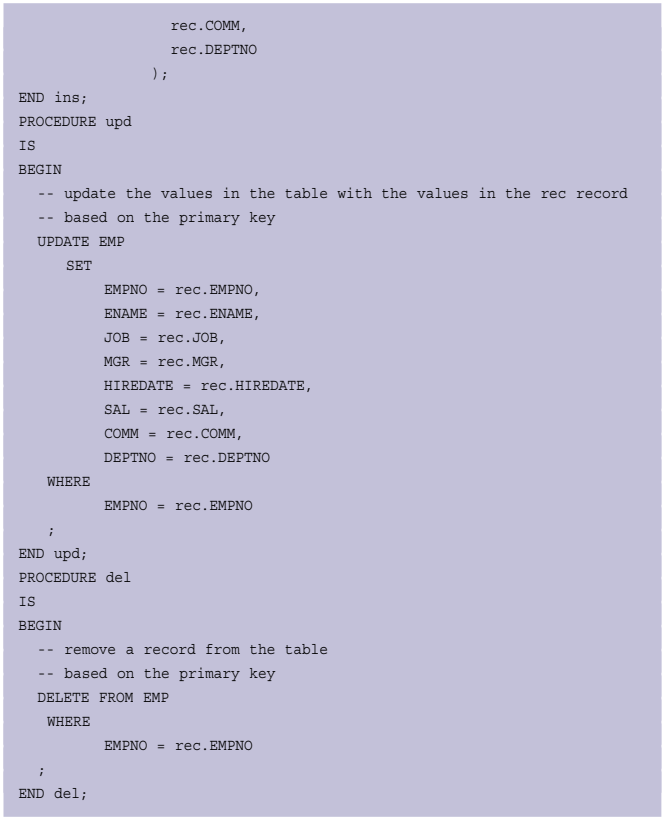

Nu kan ik een paar tests maken in CodeTester (dit is de preexecution code, die moet worden toegevoegd in CodeTester):

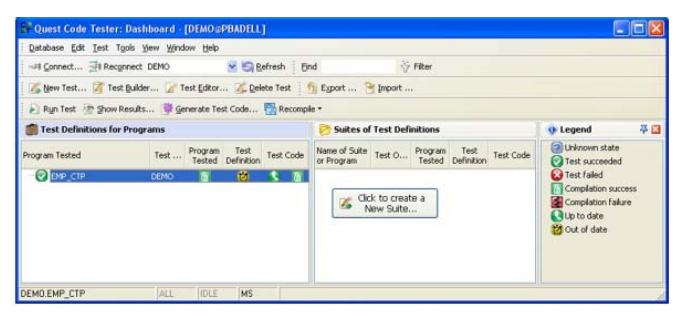

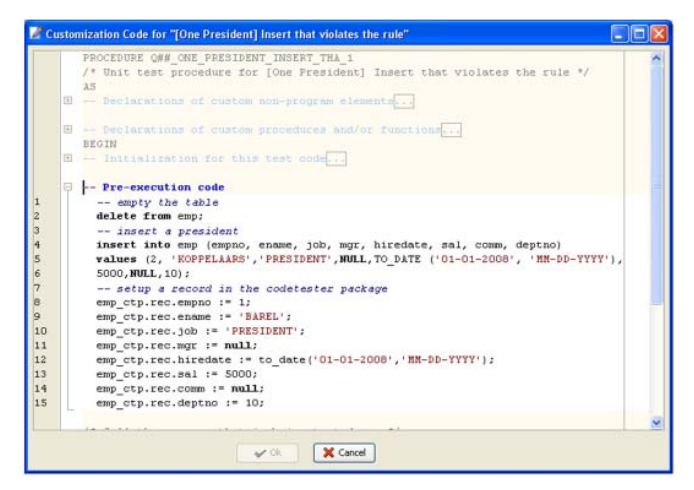

#### **• ins**

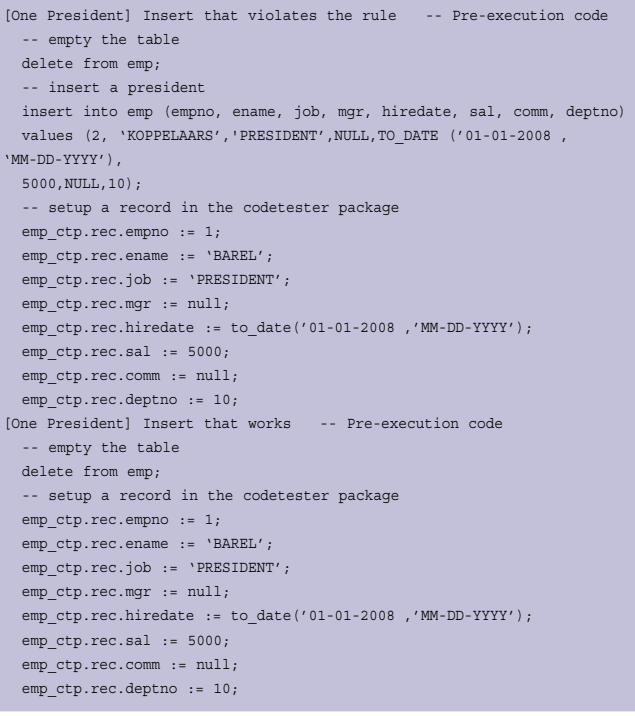

#### **• upd**

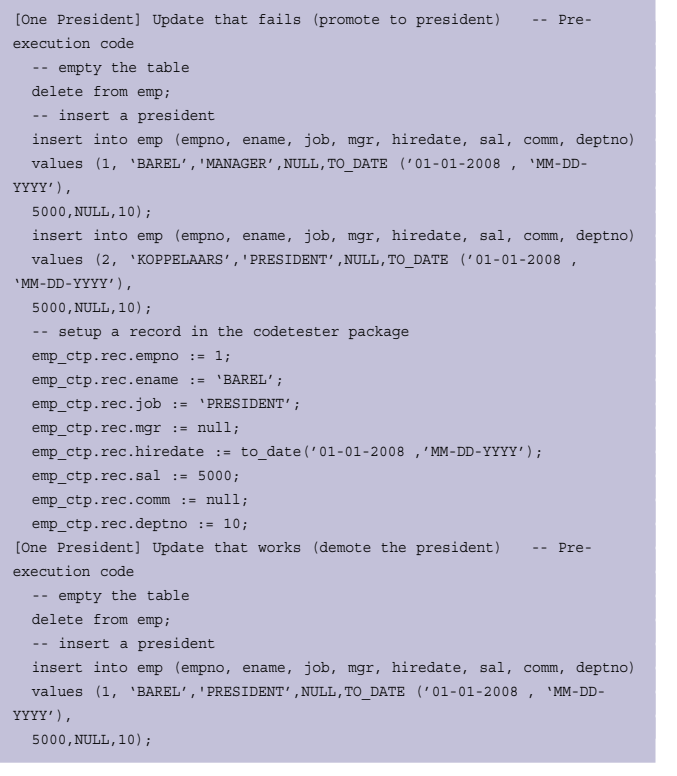

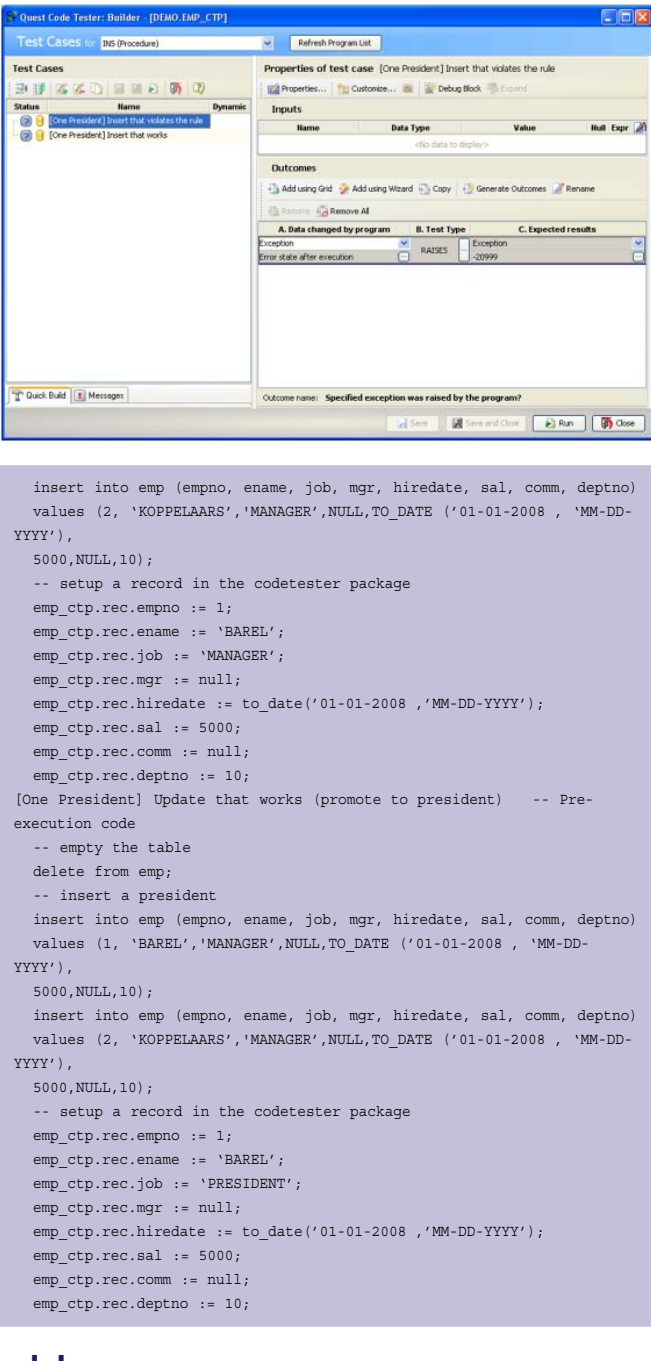

#### **• del**

```
[One President] Delete that works (remove the manager) -- Pre-
execution code 
   -- empty the table 
  delete from emp; 
   -- insert a president 
  insert into emp (empno, ename, job, mgr, hiredate, sal, comm, deptno) 
   values (1, 'BAREL','PRESIDENT',NULL,TO_DATE ('01-01-2008, 'MM-DD-
YYYY'), 
  5000,NULL,10); 
   insert into emp (empno, ename, job, mgr, hiredate, sal, comm, deptno) 
  values (2, 'KOPPELAARS','MANAGER',NULL,TO_DATE ('01-01-2008, 'MM-DD-
YYYY'), 
  5000,NULL,10); 
   -- setup a record in the codetester package
```
emp\_ctp.rec.empno := 2;

#### *DBA*

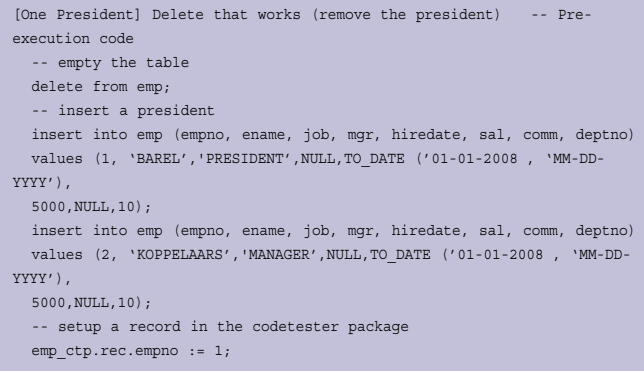

Natuurlijk kan ik deze code steeds met de hand schrijven als ik hem nodig heb, maar als programmeur ben ik in principe lui en houd ik er niet van om hetzelfde steeds maar opnieuw te doen. Dat is precies waar CodeGen erg goed in is.

CodeGen is een gratis beschikbare tool om op basis van gegevens in de databasetekst bestanden te genereren. Dit kan documentatie zijn, Java, C#, Delphi source code en natuurlijk ook PL/SQL code. De tool is ontwikkeld door Steven Feuerstein en de generatiekracht vormt ook de basis voor CodeTester (de code voor de testcases wordt gegenereerd).

Door gebruik te maken van de generatietool kan ik op eenvoudige wijze de packages maken gebaseerd op de tabel structuur.

#### (De ctp extensie in de package naam betekent Code Tester Package)

CodeGen script om de package header te maken:

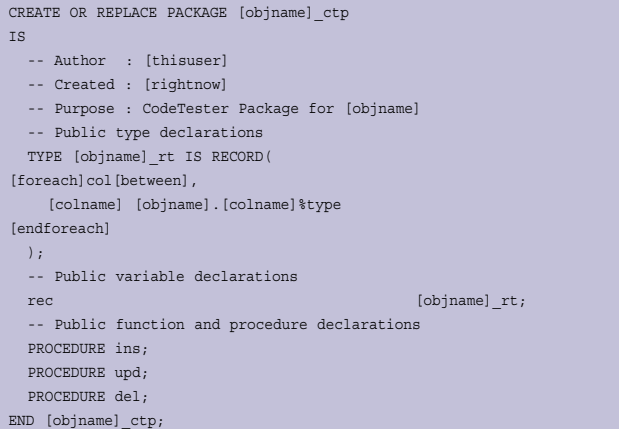

#### CodeGen script om de package body te maken:

CREATE OR REPLACE PACKAGE BODY [objname]\_ctp IS -- Function and procedure implementations PROCEDURE initialization

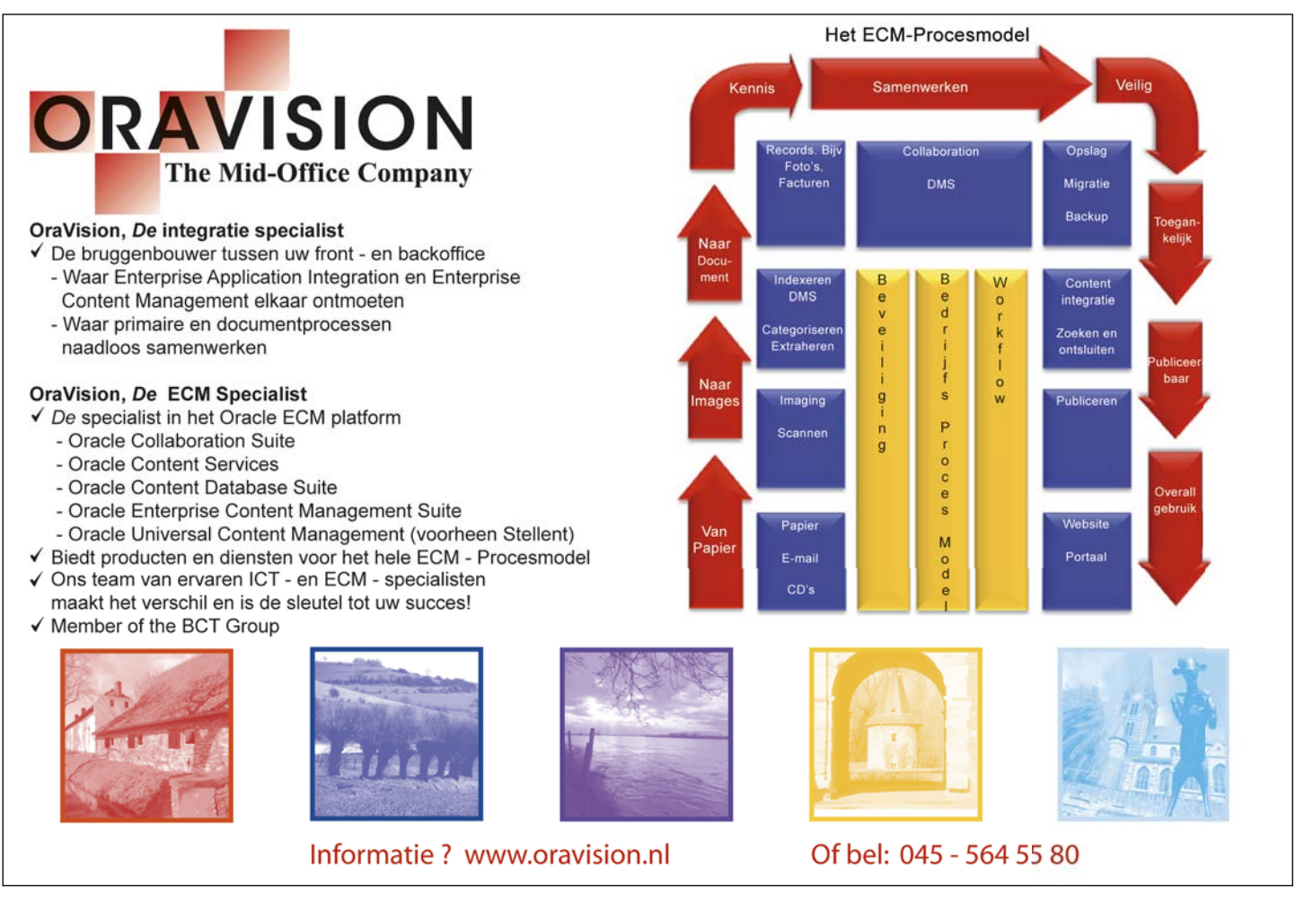

#### *DBA*

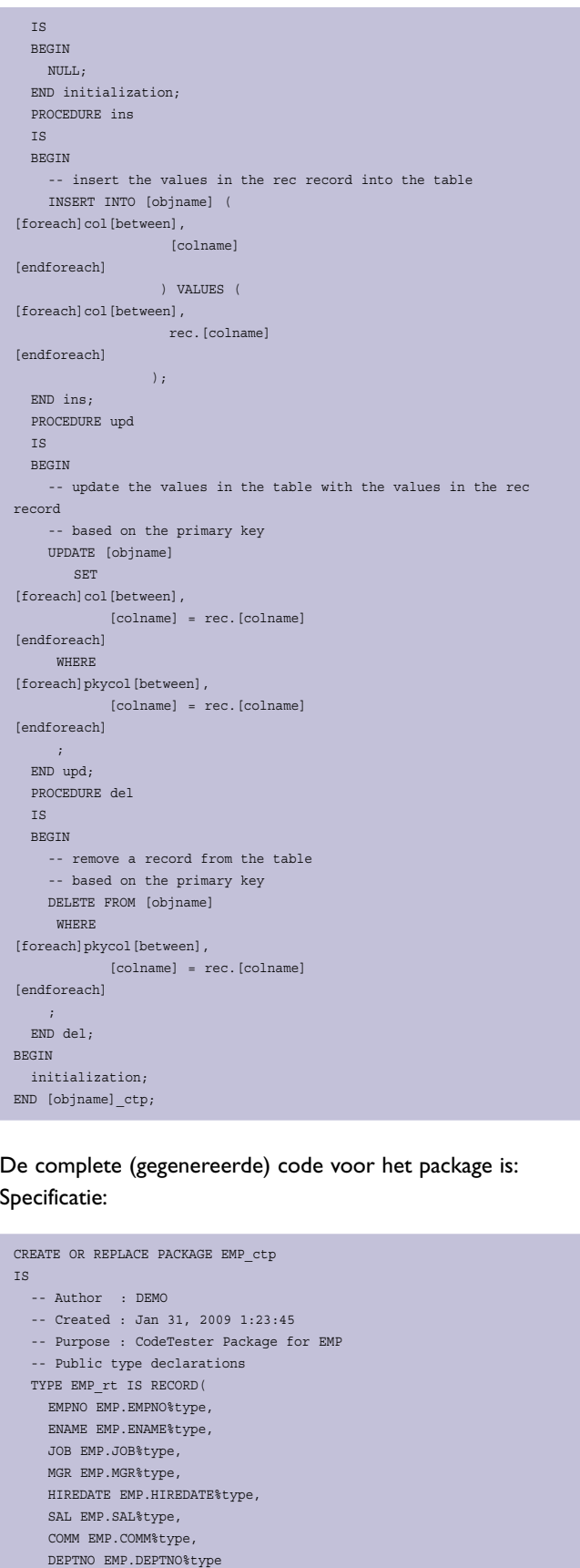

```
 -- Public function and procedure declarations 
   PROCEDURE ins; 
  PROCEDURE upd; 
  PROCEDURE del; 
END EMP ctp;
```
#### Implementatie:

CREATE OR REPLACE PACKAGE BODY EMP\_ctp IS -- Function and procedure implementations PROCEDURE initialization IS BEGIN NULL; END initialization; PROCEDURE ins IS BEGIN -- insert the values in the rec record into the table INSERT INTO EMP ( EMPNO, ENAME, JOB, MGR, HIREDATE, SAL, COMM, DEPTNO ) VALUES ( rec.EMPNO, rec.ENAME, rec.JOB, rec.MGR, rec.HIREDATE, rec.SAL, rec.COMM, rec.DEPTNO ); END ins; PROCEDURE upd IS BEGIN -- update the values in the table with the values in the rec record -- based on the primary key UPDATE EMP SET EMPNO = rec.EMPNO, ENAME = rec.ENAME, JOB = rec.JOB, MGR = rec.MGR, HIREDATE = rec.HIREDATE, SAL = rec.SAL, COMM = rec.COMM, DEPTNO = rec.DEPTNO WHERE EMPNO = rec.EMPNO  $\langle j \rangle$  END upd; PROCEDURE del IS BEGIN -- remove a record from the table -- based on the primary key DELETE FROM EMP WHERE EMPNO = rec.EMPNO  $\mathbb{Z}$  END del; BEGIN initialization; END EMP\_ctp;

-- Public variable declarations

 $\mathsf{r}$ ec EMP\_rt;

);

Na het runnen van de tests in CodeTester krijg ik het volgende resultaat:

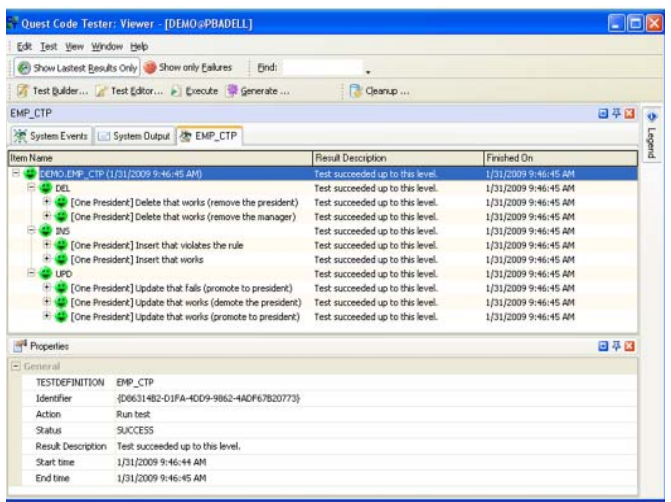

Dit betekent dat RuleGen-regels getest kunnen worden door gebruik te maken van CodeTester om de tests uit te voeren en CodeGen om de eenvoudige package rondom de tabel die

getest wordt te maken. Het zal wel wat tijd kosten om alle business rules op de database vast te leggen, maar zoals Toon Koppelaars zegt: "Dat is waar ze horen. Het is waarschijnlijk de enige constante factor in een systeem." En, als je de regels op tabelniveau vastlegt, dan maakt het niet uit welk front-end je er tegenaan bouwt en in welke taal dit gebeurt. Er zal ook wel wat tijd gaan zitten in het maken van de testgevallen, maar ze zijn in ieder geval vastgelegd en eenvoudig te herhalen. Let op: Alle andere regels moeten ook valide zijn om een correct resultaat te krijgen. Probeer slechts één regel per keer te testen. Als je een regel aan de RuleGen repository toevoegt, dan is het mogelijk dat je bepaalde bestaande testgevallen moet aanpassen om de wijziging mee te nemen.

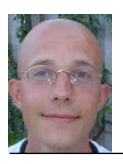

**Patrick Barel,** AMIS Services BV

## Stop buying more hardware and licenses

Enable your existing servers to accommodate growth by managing server recource allocation in real-time, according to the importance of your business transactions!

ActiveBase Priority is the leading Oracle Resource Management solution, providing rule-based server resource optimization between on-line users, batches and reports.

Prevent resource outage and ensure your cycles and applications perform within SLA!!

It also centrally manages virtual servers and database server consolidations. Supports Oracle8.0 and higher.

### Try us now!

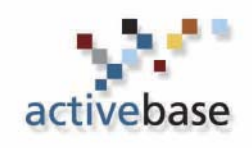

www.active-base.com contact our local distributor at: +31 (0) 33 450 6244

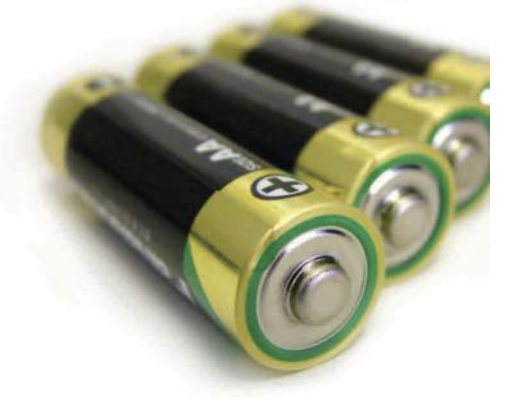

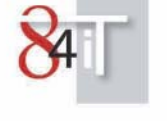